# *Dispensa n. 10*

# **OTTICA - IMMAGINI VIRTUALI**

(a cura di Dino Orsucci)

 Le immagini virtuali si possono ottenere per riflessione con specchi, o per rifrazione con lenti, come illustrato nelle figure 1 e 2.

### **IMMAGINI VIRTUALI - 1° esempio**

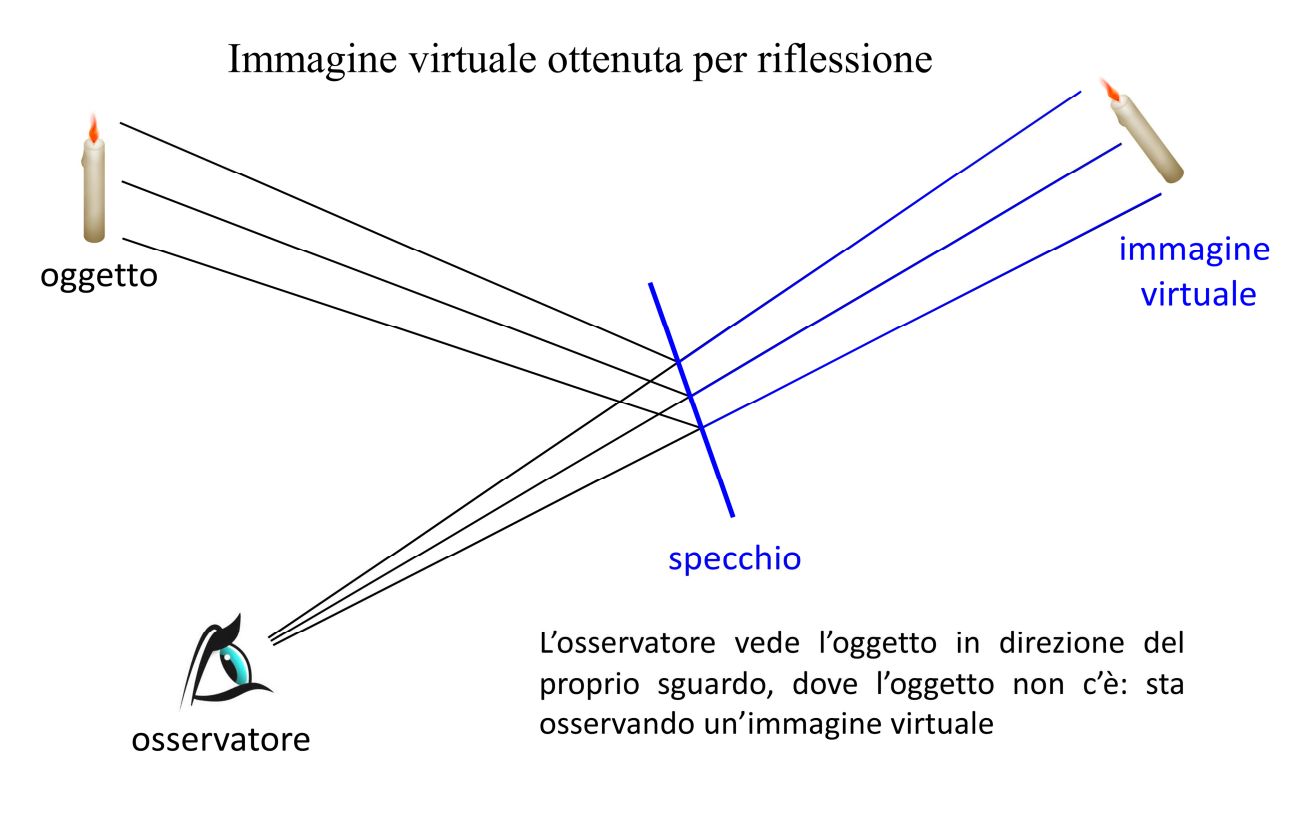

#### **Figura 1**

 Nella figura 1 è schematizzato il formarsi di un'immagine virtuale per mezzo di uno specchio. L'osservatore crede di vedere l'oggetto sul prolungamento del proprio sguardo, oltre la superficie dello specchio. L'immagine che egli vede è definita virtuale perché non corrisponde, per collocazione nello spazio, ad un oggetto reale; d'altra parte essa non può definirsi reale perché non può essere raccolta su una lastra fotografica o su uno schermo.

 Nella figura 2 invece è illustrato il modo con cui si realizza un'immagine virtuale con una lente, che avendo il potere di ingrandire, forma un'immagine più grande dell'oggetto. Come avviene questo fenomeno? Immaginiamo lo sguardo dell'osservatore come un cono di raggi divergenti che partono dal suo occhio. Ogni raggio impatta contro la superficie curva della lente con un certo angolo, attraversa il vetro, ed esce dall'altro lato con un angolo diverso dal primo a causa dello spessore del vetro e della sua curvatura. Il risultato è che il raggio è deviato (o rifratto) ed ogni altro raggio, cambiando il proprio angolo d'incidenza, viene rifratto in misura diversa. Solo il raggio passante per il centro della lente non viene deviato perché entra ed esce dal vetro con angoli uguali.

 Per effetto di quanto descritto, lo sguardo va ad incontrare l'oggetto dopo aver subito una deviazione, ma l'osservatore lo percepisce istintivamente sul prolungamento degli ipotetici raggi partiti dai suoi occhi.

## **IMMAGINI VIRTUALI - 2° esempio**

### Immagine virtuale ottenuta per rifrazione

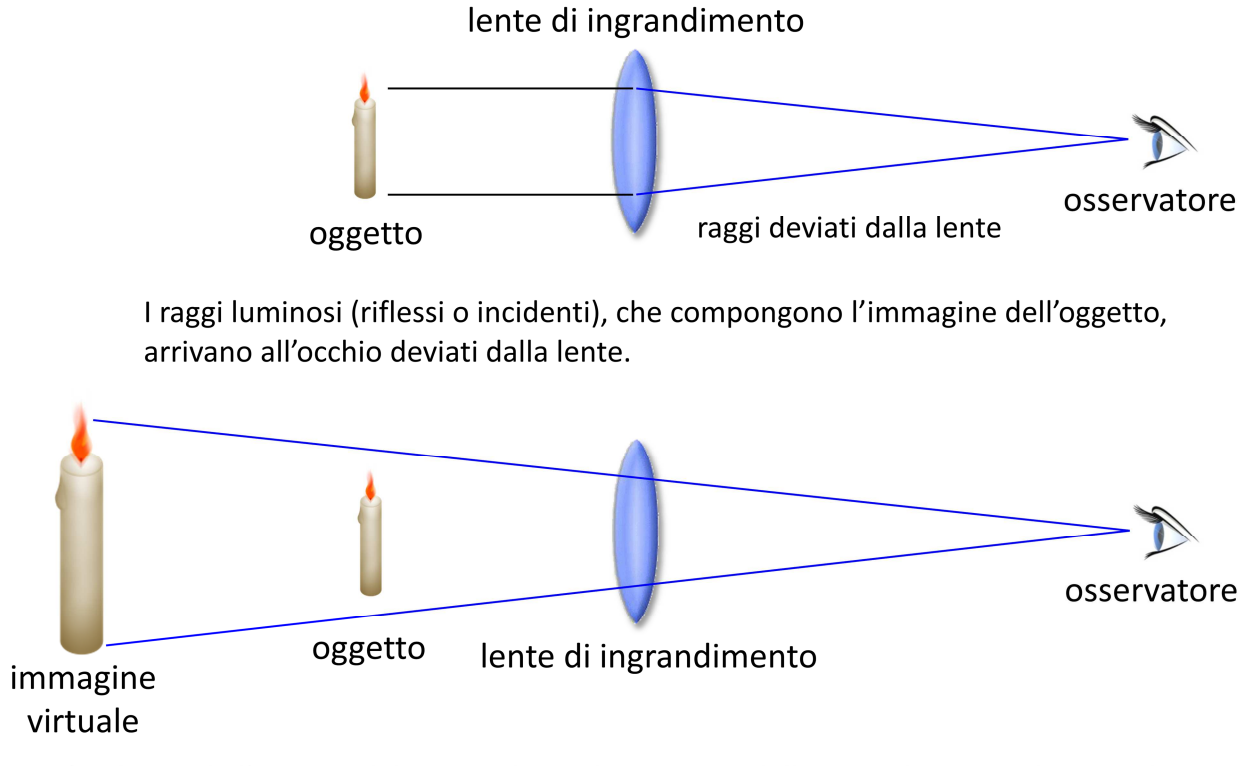

L'occhio vede l'oggetto delimitato dai prolungamenti dello sguardo, e quindi ingrandito rispetto al vero; osserva quindi l'immagine di un oggetto non vero: l'immagine è virtuale.

#### **Figura 2**

 Anche uno specchio, se ha una superficie concava, è in grado di fornire immagini virtuali ingrandite: un esempio che tutti conoscono è lo specchietto da barba che ha una superficie piana da un lato (che non ingrandisce) ed una curva dall'altro che invece ingrandisce.

 Nei telescopi, secondo gli schemi ottici, si fa largo uso di specchi curvi e piani come vedremo in altre dispense.

 Le immagini virtuali, ingrandite o non rispetto all'oggetto, si possono misurare e l'unità di misura idonea è quella degli angoli: si tirano due linee immaginarie che vanno dall'occhio ai contorni dell'immagine stessa e si misura l'angolo racchiuso tra esse. Ovviamente non è un'operazione che si possa eseguire con riga e goniometro, ma si fa "a tavolino" con calcoli matematici basati su questo principio.